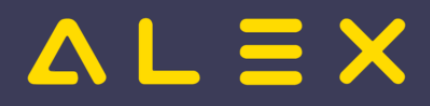

# Indikatoren

Indikatoren sind eine Programmfunktion für die Überwachung festgelegter Ober- und Untergrenzen für Zeitkonten.

Werden solche Grenzen über- bzw. unterschritten, erfolgt wahlweise eine Kombination von:

- farblich hervorgehobener Kontowerte
- verhindern des Statuswechsels durch Anzeige eines ungeklärten Zustands
- · erzeugen von Warn- bzw. Fehlermeldungen
- · ermöglichen von Umbuchungen

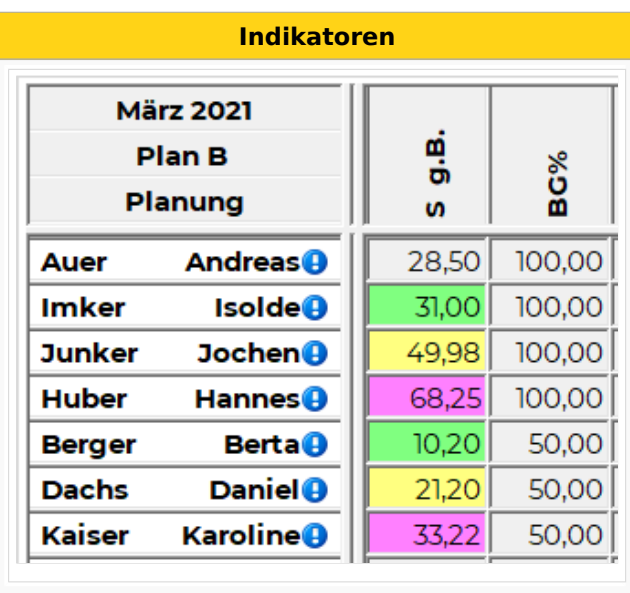

#### Praxisbeispiele

#### Inhaltsverzeichnis

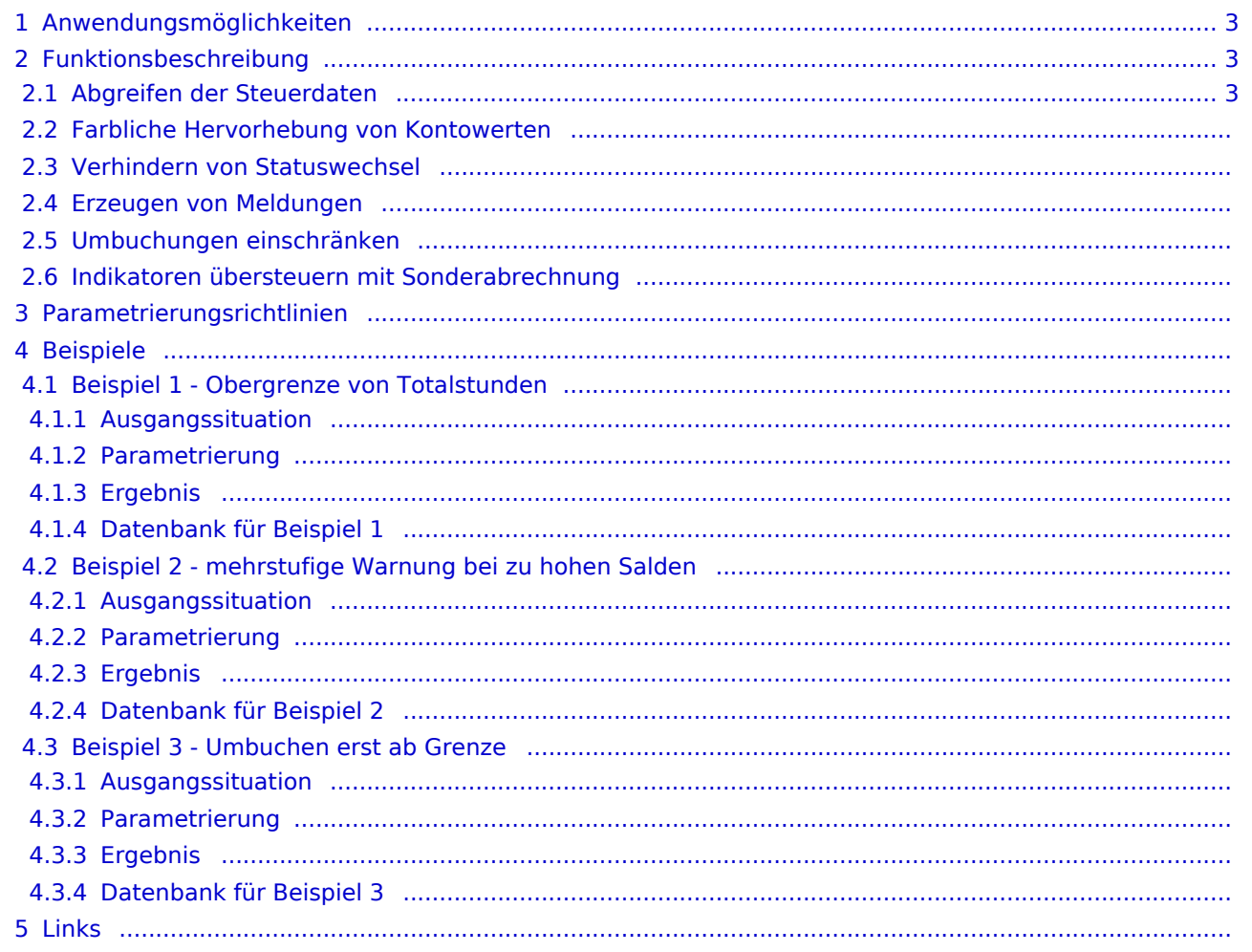

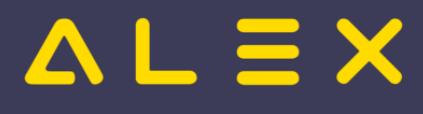

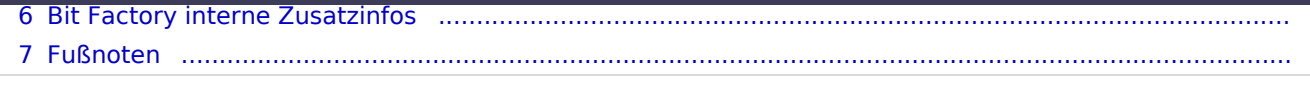

Indikatoren

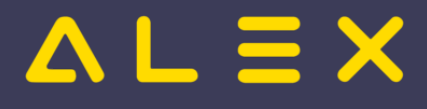

## <span id="page-2-0"></span>Anwendungsmöglichkeiten

- Obergrenzen Überstunden
- $\bullet$ Untergrenzen Minusstunden
- $\bullet$ Ober-/Untergrenzen geleisteter Nachtdienste
- Bandbreitenberechnung in der PLANUNG

Konten, für welche Signalfarben eingestellt werden, müssen in den verwendeten Summenspaltenansichten eingeblendet sein!

### <span id="page-2-1"></span>Funktionsbeschreibung

#### <span id="page-2-2"></span>Abgreifen der Steuerdaten

Welche "Indikatoren" verwendet werden,

- $\bullet$ bestimmt zuerst der vererbt setzbare Parameter " **Indikatoren für Monatsabrechnung**", der auf der Personaleinheit abgegriffen wird.
- $\bullet$ Bei diesem Parameter kann eine **Indikatorsammlung** hinterlegt werden
- $\bullet$ In einer Indikatorsammlung können ein oder mehrere **Indikatoren** hinterlegt werden

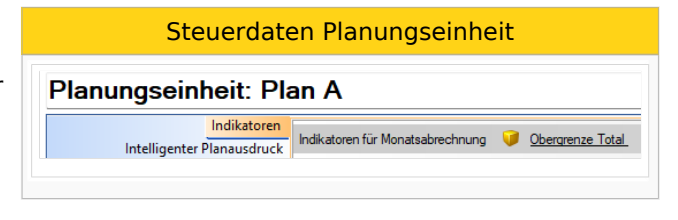

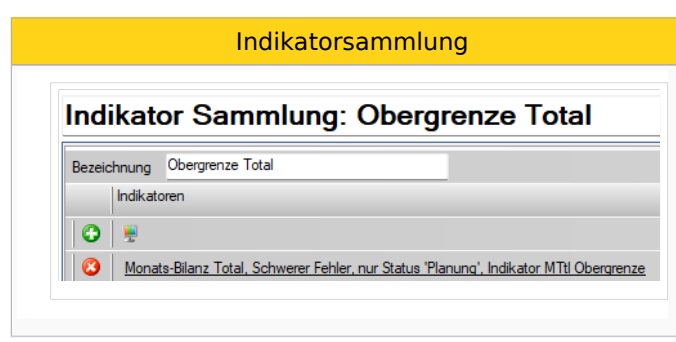